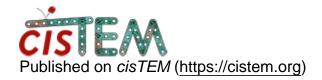

Home > Have 2D template matching function running in cisTEM

## Have 2D template matching function running in cisTEM

Thu, 07/21/2022 - 13:25 #1

yanhezhao

Have 2D template matching function running in cisTEM

Greeting there,

We have cisTEM installed previously.

How can we have GPU-accelerated implementation of 2D template matching in cisTEM?

Any tutorial and where can I get code?

Thanks and cheers,

Yanhe

Source URL:https://cistem.org/have-2d-template-matching-function-running-cistem